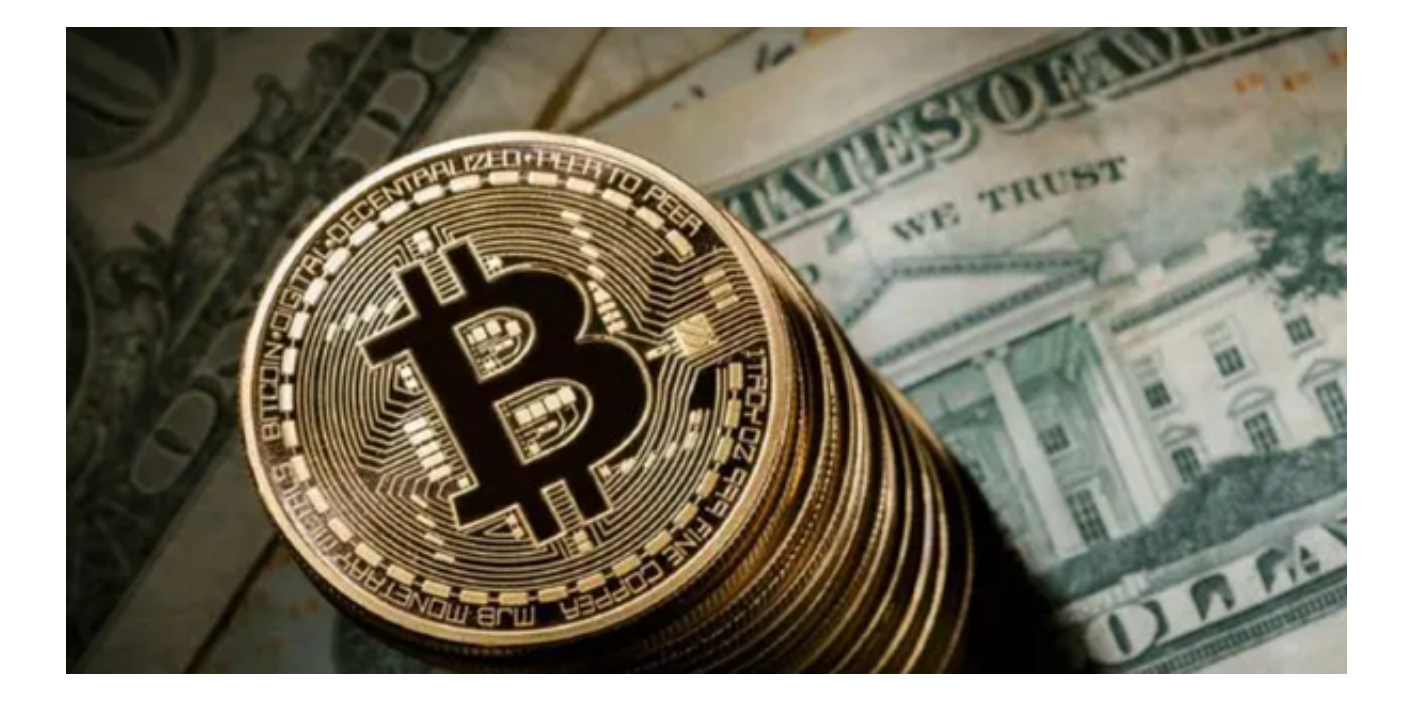

 随着数字资产的激增,手握数字货币交易平台Bitget的重要性也随之提升。它帮助 用户纵横数字资产交易市场,轻松驾驭不同类型的数字资产。

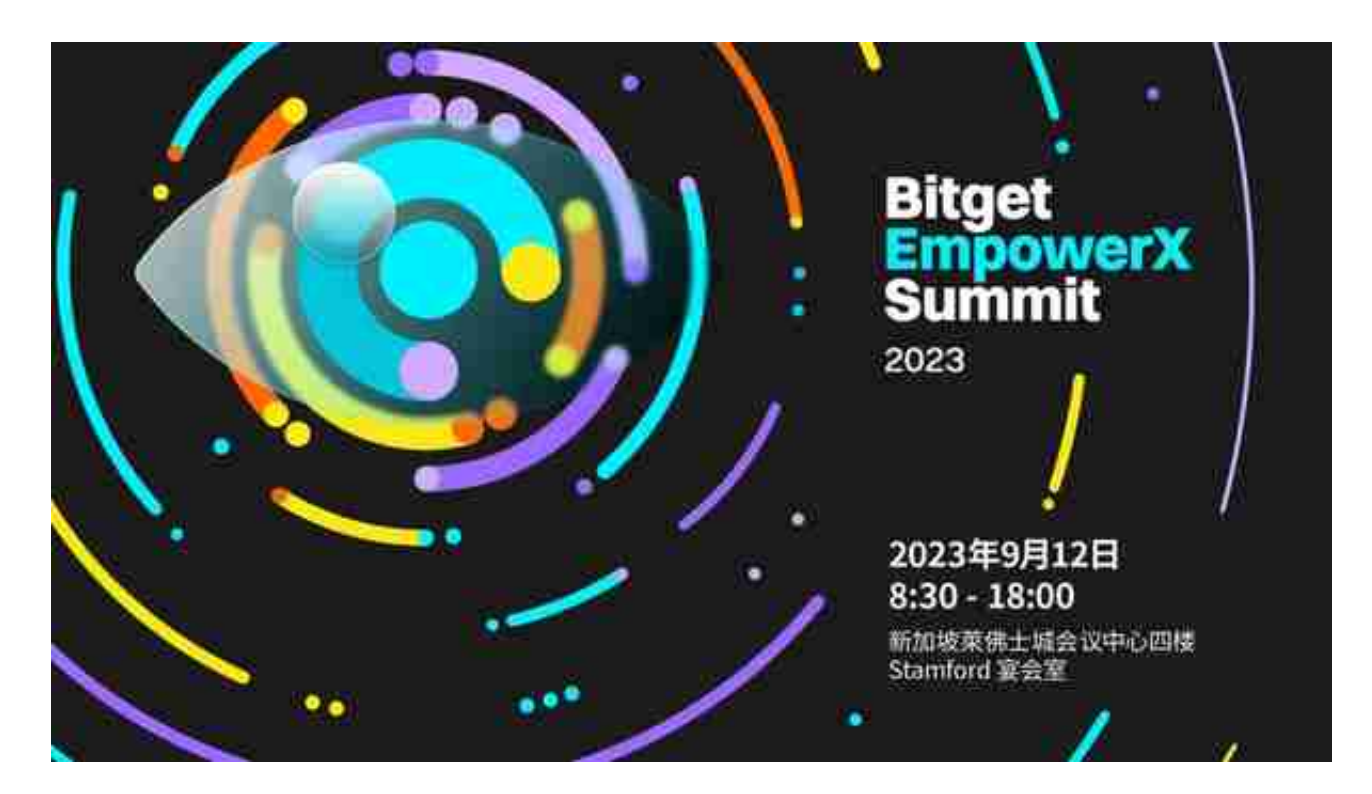

 不能不提的是,为了能顺利利用该交易平台,首先需要掌握Bitget的下载方式。下 面就是关于Bitget下载教程的详细介绍。

 第一步,投资者需要找到Bitget下载的正确路径。用户可以直接在Bitget官方网站 上找到下载链接或者选择在Google Play和App Store等各大平台搜索Bitget进行下 载。建议用户尽量于官网或者正规平台进行Bitget下载,避免下载非官方授权的第 三方版本以确保资金安全。

第二步,首次使用Bitget的用户需要进行注册。用户可以选择手机号或邮箱注册, 输入所在国家或地区、手机号或邮箱、设置密码并确认密码。然后点击注册,用户 将收到验证码,输入验证码后用户注册即告成功。如果是已注册用户,登录即可。

 第三步,注册和登录成功后,你可以选择使用支持的数字货币进行充值,然后可 以开始进行交易。在Bitget

App上,你可以查看实时的行情信息,进行买入和卖出操作。

接下来让我们深入了解Bitget这个交易平台。

 Bitget是为全球50多个国家和地区的加密货币交易员服务的现货及衍生品交易平 台。200位交易大佬在此共享策略,涵盖21种语言,覆盖全球交易员。

 Bitget在保护用户资产安全方面始终保持高标准。Bitget 通过CCSS加密安全标准 存储、Iso27001信息安全标准运用到用户服务的全过程,并且采用多签名冷存储钱 包,以防止恶意攻击。

 在交易方面,Bitget提供了便捷的交易方式,包括现货交易、合约交易和复制交易 等不同的交易模式,以满足不同用户的交易需求。

Bitget

平台开放透明,无论新手或者是老手都能在这里体验到最佳的交易环境。Bitget 购 买和出售加密货币的方式既简单又快速,用户在创建交易账户之后,只需选择购买 的加密货币类型,输入金额,选择支付方式,然后确认购买,就能在几秒钟内完成 交易。

 此外,Bitget 平台支持多种货币交易,并且还支持随时随地进行交易,只需联网 即可。该平台还有一项特色服务,就是一键复制交易大牛,帮助新手快速入门。

 手握Bitget App,纵横数字资产市场,加持你的数字财富人生。现在,只需按照 上述教程下载Bitget,你可以轻松进入这个丰富的数字世界,开始你的数字货币财 富之旅。